# Blackberry Curve 8900 User Manual

Thank you for downloading Blackberry Curve 8900 User Manual. Maybe you have knowledge that, people have search hundreds times for their favorite books like this Blackberry Curve 8900 User Manual, but end up in harmful downloads.

Rather than enjoying a good book with a cup of tea in the afternoon, instead they juggled with some infectious bugs inside their laptop.

Blackberry Curve 8900 User Manual is available in our digital library an online access to it is set as public so you can get it instantly. Our book servers hosts in multiple countries, allowing you to get the most less latency time to download any of our books like this one. Kindly say, the Blackberry Curve 8900 User Manual is universally compatible with any devices to read

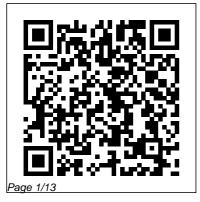

Advanced BlackBerry 6 **Development** Pearson Education Go beyond BlackBerry basics and get everything your BlackBerry can deliver BlackBerry is the leading smartphone for business users, and its popularity continues to explode. When you discover the amazing array of BlackBerry possibilities in this fun and friendly guide, you'll be even happier with your choice of smartphones. BlackBerry Allin-One For Dummies explores every feature and application common to all BlackBerry devices. It explains the topics in depth, with tips, tricks, workarounds, and includes detailed information about cool new third-party applications, accessories, and downloads that can't be missed. With several models available, the BlackBerry is the most popular smartphone for business users and that market continues to grow This quide covers the basics common to all models and

explores individual features in depth Examines social networking applications, navigation, organizing contacts and the calendar, and synchronization issues Delves into multimedia, including email, photos, and the media player Explores GPS, the internet and connectivity, great downloads, how to maximize third-party applications, and application development Uses graphs, tables, and images to fully explain the features of each model Author team is directly involved with BlackBerry application development BlackBerry All-in-One For Dummies helps you take full advantage of everything your BlackBerry device can do for you. Wireless All In One For **Dummies** Apress Information technology professionals will gain invaluable information with this updated resource on how to connect concepts to key business areas. These areas

Page 2/13 August, 31 2024

include accounting, finance, marketing, management, human resources, and operations. The new edition provides concise and accessible coverage of core IT topics. Do It Yourself activities show them how to apply the information on the job. Technology professionals will then be able to discover how critical IT is to each functional area and every business.

**Evaluation Guide** (Windows) for MicroStrategy 9. 3. 1 Springer The Evaluation Guide includes instructions for installing, configuring, and using the MicroStrategy Evaluation Edition. This guide also includes a detailed, step-by-step evaluation process of MicroStrategy features, where you perform reporting with the MicroStrategy Tutorial

project and its sample business data. **Digital Forensics for Handheld** <u>Devices</u> John Wiley & Sons Are you interested in creating BlackBerry apps using the latest BlackBerry 7 and BlackBerry Java Plug-in for Eclipse? Then this is the book for you. Beginning BlackBerry 7 Development offers a handson approach to learning how to build and deploy sophisticated BlackBerry apps using the latest tools and techniques available. Assuming only some programming background in Java or a similar language, this book starts with the basics. offering step-by-step tutorials that take you through downloading and installing the BlackBerry development environment, creating your first apps, and exploring the BlackBerry APIs. You'll be introduced to the latest features available in the latest BlackBerry 7 using BlackBerry

Page 3/13 August, 31 2024

Java Plug-in for Eclipse, including BlackBerry Application Platform Services, techniques for using multimedia with the BlackBerry, and tools for increasing app performance. To round out the complete development process, you'll also discover the different ways you can package and distribute topics to help you get the most your apps, from deploying apps on your own website to listing your apps for sale in the BlackBerry App World. Beginning BlackBerry 7 Development John Wiley & Sons

The MicroStrategy Quick Start Guide provides an overview of the installation and evaluation process, and additional resources.

### My BlackBerry Curve MicroStrategy, Inc. Get the most from your BlackBerry Curve with this easyto-understand reference The BlackBerry Curve smartphone is the most popular BlackBerry model sold by Research in

Motion. It boasts an optical trackpad, dedicated media keys, easy media sharing, Mac compatibility, iTunes synchronization, a camera, Wi-Fi calling, and extended battery life—to name just a few features. This fun, friendly, and easy-tounderstand book is a practical guide to the BlackBerry Curve and covers an array of how-to out of this exciting handheld device. You'll learn the parts of the Curve, how to navigate the QWERTY keyboard, set up contacts and make appointments, download the latest applications, take great pictures, take advantage of the expandable memory, and much more. Serves as a practical, hands-on guide to the BlackBerry Curve smartphoneCovers all current and newly introduced models of the BlackBerry Curve Shows how to get online and surf the Web, manage e-mail, and create a to-do list Demonstrates navigation tips and shortcuts Guides you through upgrades to the newest Curve models Explains how to take advantage of the expandable

Page 4/13 August, 31 2024 memory, get multimedia, and download apps from BlackBerry App World Walks you through syncing your BlackBerry with your desktop Avoid the learning curve with this helpful guide to the BlackBerry Curve!

## Installation and Configuration Guide for MicroStrategy 9.5

**MicroStrategy** Link up, connect, or create a network-with no wires attached! With such an amazing abundance of electronic devices available in our daily lives, wouldn't it be nice to eliminate getting wrangled by all those wires? With this guide by your side, a team of technical authors walks you through creating a network in your home or office-without the expense and hassle of stringing cable or paying a network administrator. Eight selfcontained minibooks answer your questions about wireless devices and wireless networks and address everything from

hardware security to wireless hobbies and GPS. Clear, stepby-step instructions show you how to link your TV, computers, PDAs, laptops, TiVo, and sound systems to your wireless network. Discover how to configure networks and create a completely wireless environment Incorporate various hardware into your wireless network, such as notebook computers, handheld devices, sound systems, and printers Tackle common security issues and best troubleshooting practices Learn all the basics of wireless computing and how to make it work for you With this book, it's easier than ever to to create an office or home network on a Windows platform. Don't be a bird on a wire-become a part of a wireless world! The Herald MicroStrategy, Inc. The sleek BlackBerry Storm is more than good looks—it also boasts a number of powerful

Page 5/13 August. 31 2024

features, including advanced SurePress typing technology, WiFi access, and video recording capabilities. With BlackBerry Storm 2 Made Simple, you'll explore all the features and uncover valuable techniques—from emailing and scheduling to GPS mapping and using apps—through easy-to-read guidebook to the BlackBerry instructions and detailed visuals. Written by two successful BlackBerry trainers and authors, this is simply the most comprehensive and clear guidebook to the BlackBerry Storm and Storm 2 smartphones available. **Installation and Configuration** Guide for MicroStrategy 9. 3 **MicroStrategy** You're a proud owner of the bestselling smartphone in the world. Now learn how to make use of all of the Curve's features with this easy-to-read guide from two of the best BlackBerry

trainers in the business. BlackBerry Curve Made Simple teaches you how to get the most out of your BlackBerry Curve 8500 and Curve 3G 9300 series smartphone. You'll explore all

of the features and uncover timesaving techniques—from emailing and scheduling to GPS mapping and using apps—all through easyto-read instructions and detailed visuals. Written by two successful BlackBerry trainers and authors, this is simply the most comprehensive and clear Curve smartphones available. Mobile Suite Quick Start Guide for MicroStrategy 9.2.1m **MicroStrategy** This book constitutes the refereed proceedings of the Future Multimedia Networking Workshop, FMN 2010, held in Krakow, Poland, in June 2010. The 16 revised full papers presented were carefully reviewed and selected from 45 submissions. The papers are organized in topical sections on quality of service (QoS) and quality of experience (QoE) management in content centric networks, video quality assessment in future multimedia networking, video distribution in future multimedia networking, and demonstration on future multimedia networking.

Page 6/13 August, 31 2024 BlackBerry All-in-One For **Dummies** Apress BlackBerry devices and applications are selling by the millions. As a BlackBerry developer, you need an advanced skill set to successfully exploit the most compelling features of the platform. This book will help you develop that skill set and teach you how to create the most sophisticated BlackBerry programs possible. With Advanced BlackBerry 6 Development, you'll get a comprehensive look at the new features included with SDK 6, including the web and widgets SDK, the web browser, and more. You'll also learn how to take advantage of BlackBerry media capabilities such as the camera and video playback. The book also shows you how to send and receive text and multimedia messages, use powerful cryptography libraries, and connect with the

user's personal and business contacts and calendar. Not only will you be learning how to use these APIs, but you'll also be building a program that takes full advantage of them: a wireless media-sharing app. Each chapter's lessons will be applied by enhancing the app from a prototype to a fully polished program. Along the way, you'll learn how to differentiate your product from other downloads by fully integrating with the new BlackBerry 6 operating system. Your app will run in the browser and within device menus, just like software that comes with the phone. You will even learn BlackBerry's new Web browser features. Web standards-based software development kit, and more. Once you are comfortable with writing apps, this book will show you how to take them to the next level. You'll learn how to move from running on one phone to running on all

phones, and from one country to all countries. You'll additionally learn how to support your users with updates. No other resource compares for mastering the techniques needed for expert development on this mobile platform.

#### Installation and Configuration Guide for MicroStrategy 9.2.1m Apress

Step-by-step instructions with callouts to BlackBerry Curve photos that show you exactly what to do. Help when you run into BlackBerry Curve problems or limitations. Tips and Notes to help you get the most from your BlackBerry Curve. Full-color, step-by-step tasks walk you through getting and keeping your BlackBerry Curve working just the way you want. The tasks include: How to get started fast with any BlackBerry Curve: 8300 Series, 8500 Series, or 8900 Series How to make, receive, and manage calls and emails efficiently How to use the BlackBerry Curve's powerful contact management and

calendar software How to listen to audio and watch video How to connect to the Internet. Bluetooth devices, and your company's VPN How to browse the Web from your BlackBerry Curve How to use the BlackBerry Curve's messaging tools, including text, multimedia, PIN, and IM How to find, choose, and install new BlackBerry Curve applications How to connect with social networking sites and tools How to use Airplane Mode to watch videos, read emails, and listen to music during flights BlackBerry For Dummies MicroStrategy, Inc. The first three Inspector Carlyle novels at a great price London Calling Can you win an election and cover up murder at the same time? When Inspector John Carlyle finds a body in a luxury London hotel room he begins a journey through the murky world of the British ruling classes which leads all the way to the top. In the middle of a General Election, a murderer

Page 8/13 August, 31 2024

is stalking the man poised to be in 1973 and after 30 years of the next Prime Minister. With power almost in his grasp, Edgar Carlton will not stand idly by while his birthright is threatened. Operating in a world where right and wrong don't exist and the pursuit of power is everything, Carlyle has to find the killer before Carlton takes the law into his own hands. Never Apologise, been kidnapped by his father who is threatening to sell the boy to a paedophile ring. back. It's not his case but it is his problem - it was his fault Jake was taken in the first place. But Carlyle's own caseload includes the murder of Agatha Mills. Her husband, Henry, has been arrested for murder but his explanation is so outlandish that Carlyle wonders if it may just be true. Agatha is the sister of William Pettigrew, a priest killed in Chile during the Fascist coup

campaigning, Agatha was about to see his killer brought to justice. So a seemingly straightforward case of murder quickly escalates into a diplomatic incident that has Carlyle, once again, clashing with his bosses and their political masters... **Buckingham Palace Blues** When Inspector John Carlyle Never Explain Jake Haggar has discovers a disorientated girl in a park near Buckingham Palace, he takes it upon himself to find out who she is Carlyle is struggling to get him and where she's from. His hunt for the identity of this lost girl takes him from Ukrainian gangsters in North London to the lower reaches of the British aristocracy. Soon, the inspector is on the trail of a childtrafficking ring that stretches from Kiev to London, and back to the palace itself... **Ouick Start Reference Guide** for MicroStrategy Analytics **Enterprise** MicroStrategy The BlackBerry is such a

valuable tool, even the President is using one! Whether you've just bought your first BlackBerry or you want to get up to speed on the new models, BlackBerry For Dummies, 3rd Edition shows you how to use every fantastic feature. Packed with information to help you make the most of this amazing device, BlackBerry For Dummies explains how to send favorite Web sites Add cool and receive e-mail and instant messages, surf the Web, take photos, make phone calls, play music, and organize your life, right from the palm of your hand. Find out how to: Get up to speed on the latest features of your BlackBerry, including Storm, Curve, Bold, Pearl Flip, easy way! Note: CDand Javelin models Navigate the display screen and use the trackball, your BlackBerry's keyboard, and shortcuts Manage your appointments, keep your calendar, and handle (Windows) for your to-do list Use e-mail, SMS text messaging, and

instant messaging, and even receive faxes Take photos, record video, and sync your BlackBerry with iTunes Back up your BlackBerry, arrange automated backups, maintain your battery, and protect your information with secure passwords Use your BlackBerry GPS Learn about the BlackBerry browser and bookmark and organize your lifestyle applications and enjoy games on your BlackBerry The more you know about your BlackBerry, the more you'll decide it's indispensable. BlackBerry For Dummies, 3rd Edition tells you everything you need to know, the fun and ROM/DVD and other supplementary materials are not included as part of eBook file.

**Evaluation Guide** MicroStrategy 9.5 Apress The Quick Start Reference

Guide provides an overview of the installation and evaluation process, and additional resources.

how to take advantage of BlackBerry media capabincluding the camera and playback. The book also

Panduan Praktis Memilih & Membeli BlackBerry Baru & Bekas Gradien Mediatama An easy-to-read 397-page BlackBerry guide book for the BlackBerry Curve "89xx Smartphone from Made Simple Learning. Written by the team that has authored seven best-selling BlackBerry guide books.

# **Quick Start Reference Guide for MicroStrategy 9.5**

MicroStrategy
BlackBerry devices and
applications are selling by the
millions. As a BlackBerry
developer, you need an advanced
skill set to successfully exploit
the most compelling features of
the platform. This book will help
you develop that skill set and
teach you how to create the most
sophisticated BlackBerry
programs possible. With
Advanced BlackBerry
Development, you'll learn you

BlackBerry media capabilities, including the camera and video playback. The book also shows you how to send and receive text and multimedia messages, use powerful cryptography libraries, and connect with the user's personal and business contacts and calendar. Not only will you be learning how to use these application programming interfaces, but you'll also be building a program that takes full advantage of them: a wireless media-sharing app. Each chapter's lessons will be applied by enhancing the app from a prototype to a fully polished program. Along the way, yo'll learn how to differentiate your product from other downloads by fully integrating with the operating system. Your app will run in the browser and within device menus, just like software that comes with the phone. Once you are comfortable with writing apps, this book will show you how to take them to the next level. You'll learn how to move from running on one phone to running on all phones, and from

Page 11/13 August, 31 2024

additionally learn how to support your users with updates. No other World, OVI Store, Android resource compares for mastering the techniques needed for expert development on this mobile platform.

# **Mobile Suite Quick Start** Guide for MicroStrategy 9. 3

**MicroStrategy** Today's market for mobile apps goes beyond the iPhone to include BlackBerry, Nokia, Windows Phone, and smartphones powered by Android, webOS, and other platforms. If you're an experienced web developer, this book shows you how to build a standard app core that you can extend to work with specific devices. You'll learn the particulars and pitfalls of building mobile apps with HTML, CSS, and other standard web tools. You'll also explore platform variations, finicky mobile browsers, Ajax design patterns for mobile, and much more. Before you know it, you'll be able to create

one country to all countries. You'llmashups using Web 2.0 APIs in apps for the App Store, App Market, and other online retailers. Learn how to use your existing web skills to move into mobile development Discover key differences in mobile app design and navigation, including touch devices Use HTML, CSS, JavaScript, and Ajax to create effective user interfaces in the mobile environment Learn about technologies such as HTML5, XHTML MP, and WebKit extensions Understand variations of platforms such as Symbian, BlackBerry, webOS, Bada, Android, and iOS for iPhone and iPad Bypass the browser to create offline apps and widgets using web technologies BlackBerry Curve For Dummies C & R Crime The Installation and Configuration Guide includes information to install and configure MicroStrategy products on Windows, UNIX,

Page 12/13 August, 31 2024 Linux, and HP platforms, as well Bold available. as basic maintenance guidelines. BlackBerry(r) Curve(tm) 8900 Made Simple "O'Reilly Media, Inc."

You've chosen well—with elegant design, a high-res display, and a speedy processor, the Bold is a topnotch device. Now learn how to take advantage of all the features with this easy-to-read guide from two of the best BlackBerry trainers in the business. BlackBerry Bold Made Simple teaches you how to get the most out of your BlackBerry Bold. You'll explore all the features and uncover time-saving techniques—from emailing and scheduling to video recording and expanding memory—all through easy-to-read instructions and detailed visuals. Written by two successful BlackBerry trainers and authors, this is simply the most comprehensive and clear guidebook to the BlackBerry